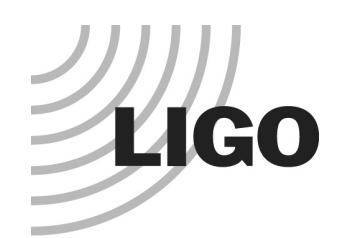

# **Introduction toHardware Signal Injections**

#### **Peter Shawhan, Isabel Leonor, Szabi Márka**

(LIGO/Caltech, U. of Oregon, LIGO/Caltech)

**LSC Meeting March 19, 2003**

LIGO-G030112-00-D

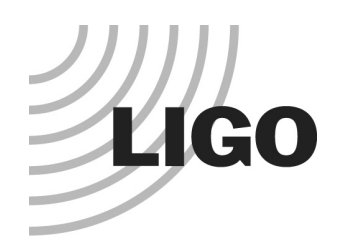

# **Uses of Hardware Signal Injections**

#### **Complete end-to-end test of detector and analysis**

Verify that detector does not distort signal in unexpected ways Verify that search algorithm can detect signals ! Check that correct parameters are recovered Checks both calibration and search algorithm

# **Study coupling of GW signal into auxiliary channels**

To evaluate "safety" of veto conditions

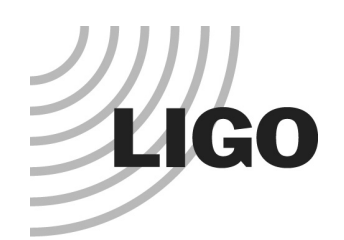

# **Signal Injection Architecture**

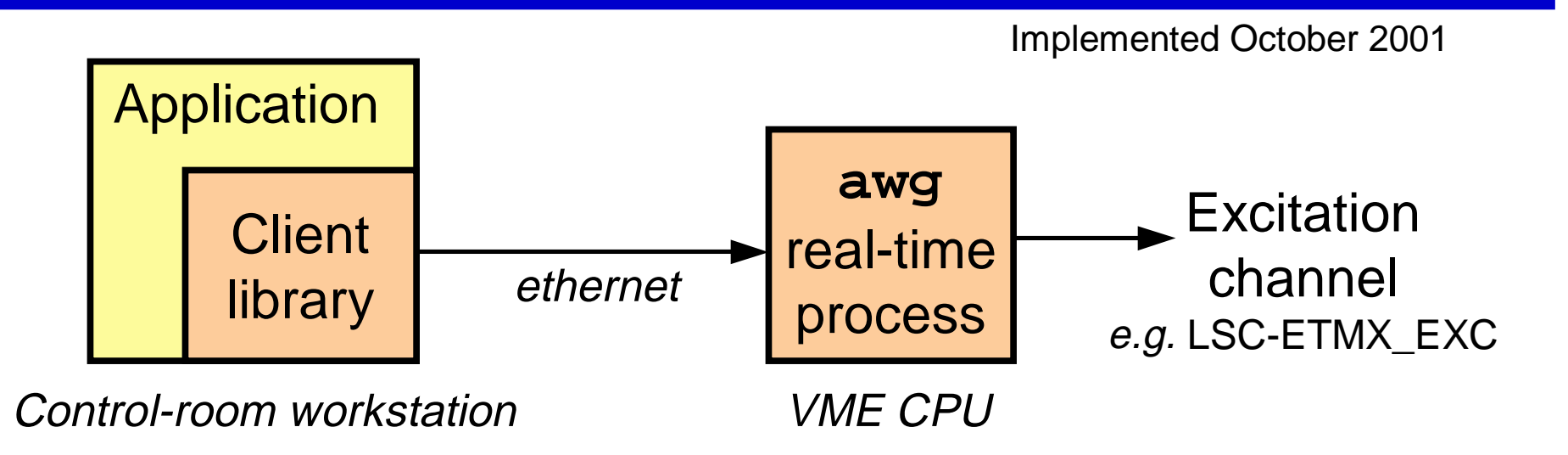

#### **Application passes waveform data to client library**

Also specifies starting time for injection

# **Client library sends data to awg in 1-second chunks**

Several seconds of buffering

### **awg adds a data value to digital controller every 1/16384 sec**

Synchronized with GPS clock

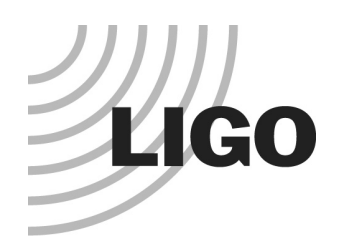

# **Client Library**

### **a.k.a. "SIStr" library** (Signal Injection Stream)

### **Simple application interface**

Open stream (specify channel and starting time)

Append waveform data to stream

Pass any number of data values at a time

Make as many "append" calls as necessary

Close stream (sends all data, then releases excitation channel)

#### **Library handles buffering and data transmission timing**

Application just has to provide data as fast as it can

Arbitrarily long waveforms can be sent

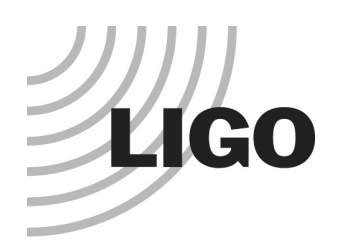

# **Limitations**

### **Waveform data must account for transfer function of actuator**

i.e. weight desired displacement by *f* <sup>2</sup>

# **Can't inject arbitrarily large signals**

Limited by dynamic range of actuator

Dewhitening affects available dynamic range as a function of frequency

# **Can't have two processes injecting into same excitation point**

e.g. can't have calibration lines and simulated astrophysical waveform both going into LSC-ETMX\_EXC

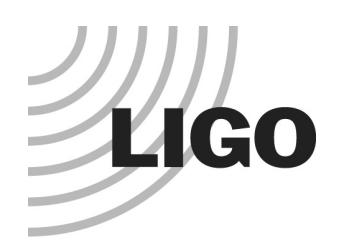

# **Client Programs**

#### **awgstream**

Reads waveform data from an ASCII file

Can specify start time and an overall scale factor

#### **multiawgstream**

Injects a sequence of waveforms at specified times

#### **Others could be written**

Could calculate waveform on the fly

# Injecting Multiple Waveforms: multiawgstream

- $\mathcal{L}_{\mathbf{a}}^{\mathbf{b}}$  . client software for injecting multiple waveforms in series
- $\frac{\partial^2 u}{\partial x^2}$ uses SIStr library by P. Shawhan and D. Sigg
- $\frac{1}{2}$  user can run multiple multiawgstream clients to inject into multiple channels simultaneously (e.g., inject simultaneuosly into H1/H2:LSC-ETMX\_EXC, H1/H2:LSC-ETMY\_EXC)
- typing "multiawgstream" by itself will give usage

From a control room machine, type:

multiawgstream <channel> <rate> <configfile> <scale> <gpstime> [-q] [-d]

# Need configuration file! Example:

# Hanford S2 burst configuration file for H1:LSC-ETMX\_EXC # Specify waveform data files and aliases

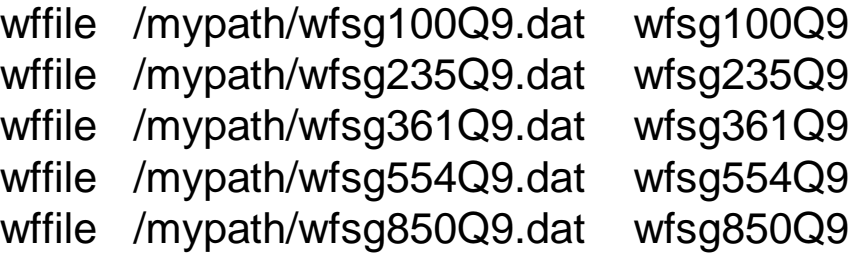

# Specify signal aliases, scale factors, and time offsets

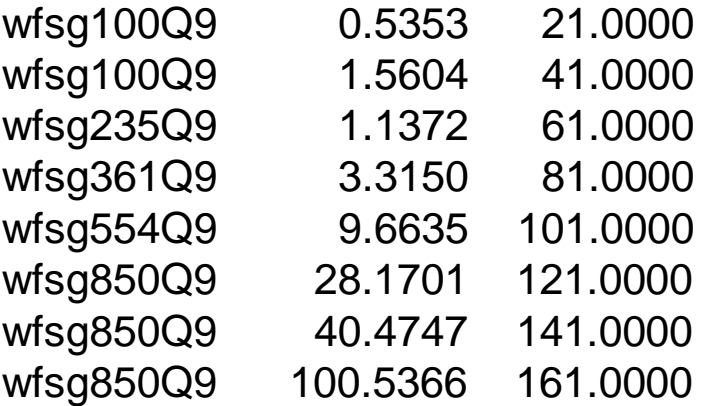

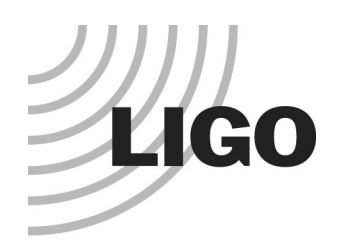

# **Correlated noise (for stochastic group)**

Two sets of files injected simultaneously into L1+H2, with a few amplitudes One set of files simultaneously injected into H1+H2 (one amplitude)

# **Inspiral chirps**

Into ETMX\_EXC in some cases, DARM\_CTRL\_EXC in others Two inspiral waveforms, various amplitudes

# **Burst waveforms**

"Sine-Gaussians" (various frequencies) injected into L1+H2

# **Shortcomings** (due to limited time)

Calibration lines were not present at time of injections

Limited number of waveforms were injected

Injections were not done systematically into all interferometers

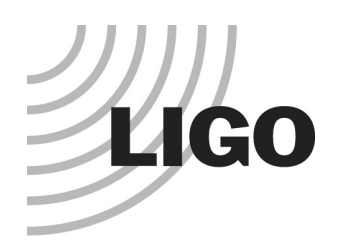

### **Tried to do things more systematically than for S1**

Time for injections was allocated as part of the run plan

Try to cover all interferometers (but susceptible to locking problems)

Keep calibration lines going during injections

Took a while to shake down how to do this

Most successful approach: leave calibration lines on ETMX, inject waveforms into ETMY

# **Correlated (stochastic) noise**

A few sets of files, a few amplitudes

H1+H2 (no calibration lines)

H1+L1 (calibration lines on ETMX, but with odd amplitudes)

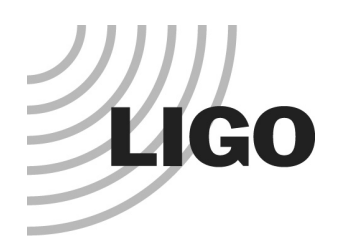

# **Injections Before S2**

### **Inspirals**

Several different waveforms, including some high-mass ones

Injected into ETMX, ETMX−ETMY, ETMX+ETMY

Some very loud into ETMX

Had calibration lines on DARM

### **Bursts**

Sine-Gaussians at various frequencies

Lots of different polarizations and amplitudes

Some loud, though limited by dynamic range of actuation (at least at some frequencies)

Had calibration lines on DARM\_CTRL

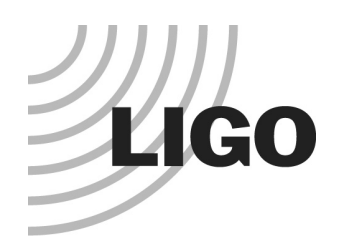

# **Injections During S2**

#### **"Intra-run" injection sequence**

18 inspirals + 24 bursts, injected into ETMY

30-minute sequence, done several times so far

# **Plan for a night of additional studies near end of S2 run**

Night of April 9-10

Will need to set priorities and make plan in next ~2 weeks